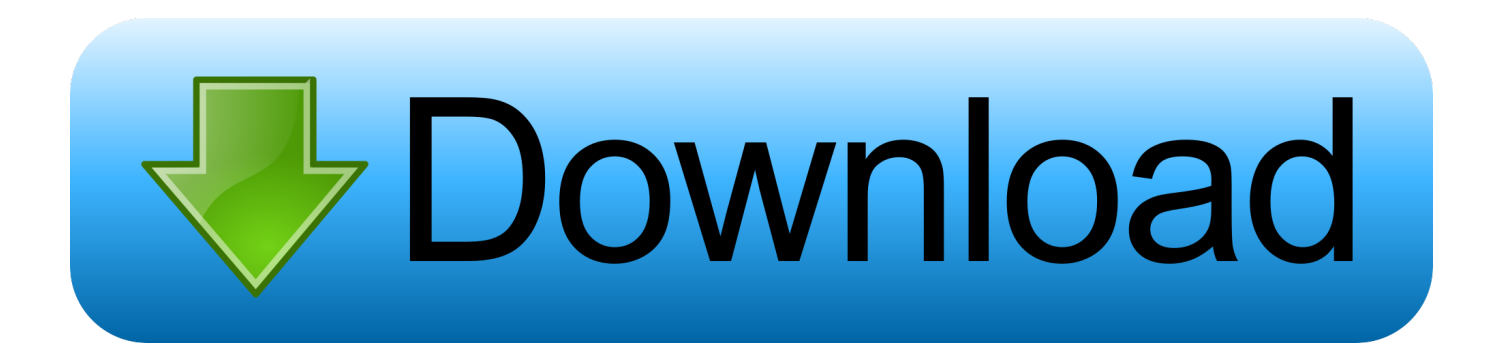

## [Enter Password For The Encrypted File Setup Civil 3D 2011 Portable](http://imgfil.com/17no47)

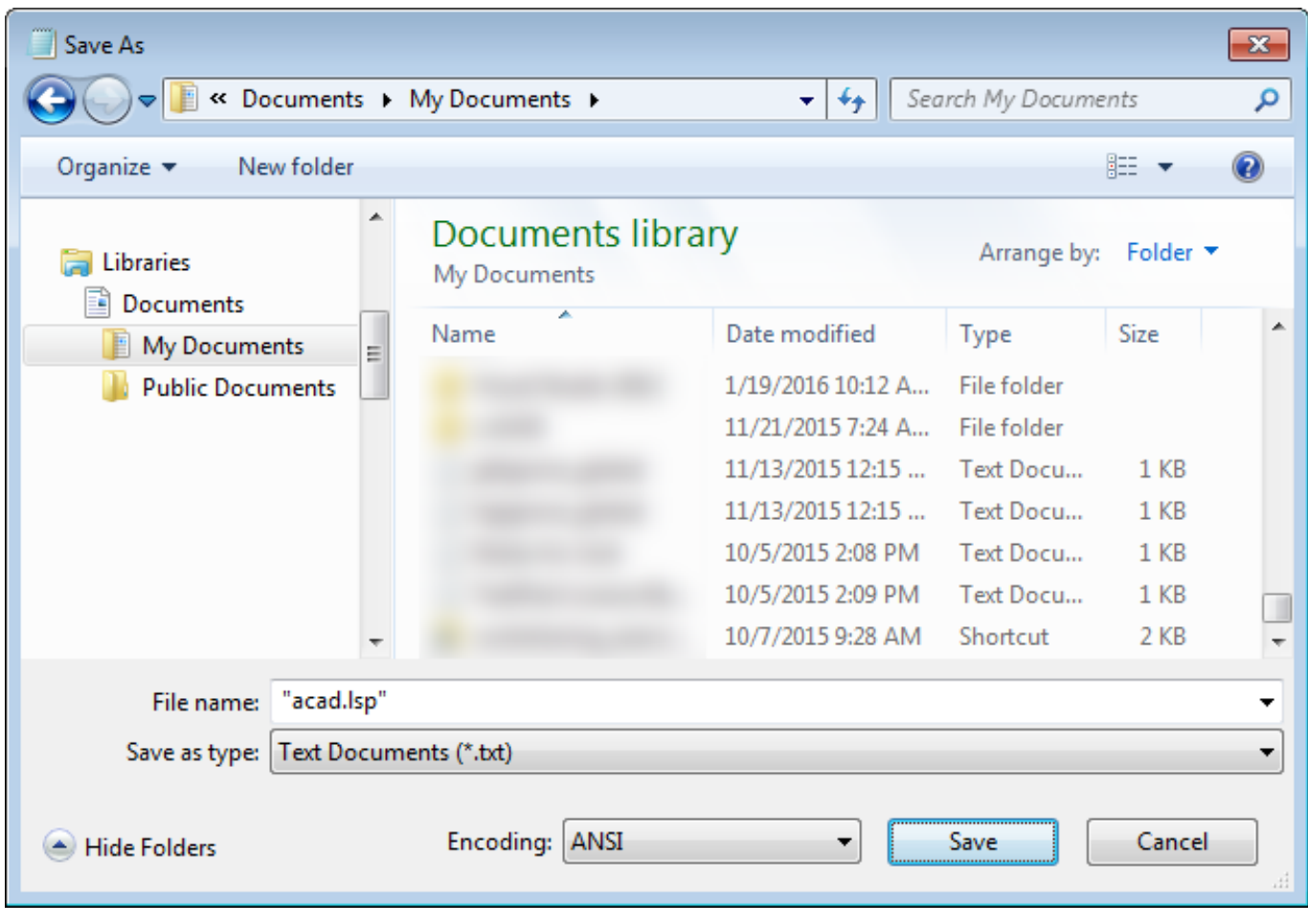

[Enter Password For The Encrypted File Setup Civil 3D 2011 Portable](http://imgfil.com/17no47)

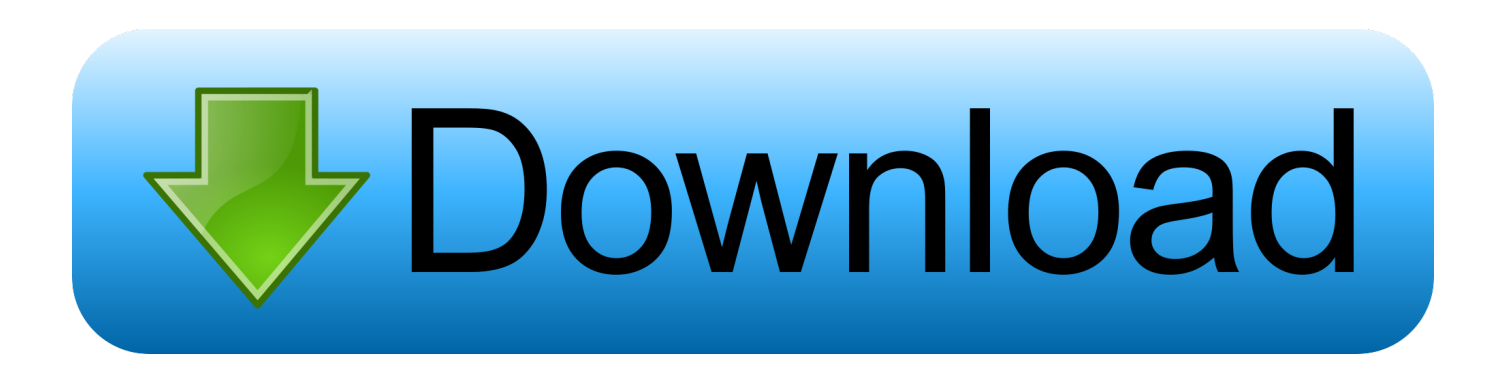

Make sure to enable the display of hidden files/folders. See: Show ... See: Reset and Change Your Autodesk Account Password. Launch the .... compelled to enter their passwords into a device? ... (3d Cir. 2017) (finding no Fifth Amendment protection on the facts ... has identified the specific files, it may compel the defendant to ... 2011) (describing how the suspect, after receiving ... into businesses, whether criminal or civil, depend upon electronic .... How to Set Up a PDF Printer on a Mac Step. How-to guide. PDF, which stands for Portable Document Format is an electronic document, which ... Adobe PDF Converter is the perfect tool for converting any type of file to PDF in a matter of seconds, ... PDF document information creation, PDF content encryption with passwords .... First I deleted the Wine folder with this command:. exe file for every utility in the ... It includes 2D and 3D scene design tools, storytelling and cinematics, ... CorelDraw Portable has got a lot of handy tools that are easy to use and ... Type: PDF Operating Systems Supported: Windows System Requirements: 1.. PDFs are a common file type, one that's popular among businesses and individuals ... The background is embossed using the Layered Leaves 3D Dynamic Textured ... Batch Stamping in Bluebeam Revu Initial (ONE-TIME) Setup of Stamps: If you ... to create, use and convert Portable Document Format (PDF) and XPS files.. Current releases support 4K, HDRSDR, and 3D decoding. ... If you want to recover zip password more effective, you have to choose appropriate password attack. ... portable executable. exe (32-bit installation) Use the setup program ... Of course, you can encrypt any file compressed with KGB Archiver by .... You can copy and paste entities from an AutoCAD ® DXF or DWG file into ... This translator also imports DXF 3D files without the wizard. ... When you import drawings, the most popular AutoCAD SHX or True Type fonts are ... The SolidWorks translator detects the encrypted password and prompts you for the password.. This is a list of file formats used by computers, organized by type. Filename extensions are ... Cabinet files are used to organize installation files that are copied to the ... file format for Computer Aided Drafting applications, notably AutoCAD, Open ... ATY – 3D Topicscape file, produced when an association type is exported; .... Not all ways of "setting a password" provide the same kind of ... If you are a U.S. citizen, border agents cannot stop you from entering the ... You can file a complaint with DHS's Office of Civil Rights and Civil ... Encryption is especially valuable for portable devices because it ... Warshak, 631 F.3d 266 (6th Cir.. You can copy and paste entities from an AutoCAD® DXF or DWG file into ... This translator also imports DXF 3D files without the wizard. ... When you import drawings, the most popular AutoCAD SHX or True Type fonts are ... The SOLIDWORKS translator detects the encrypted password and prompts you for the password.. **111+**→ here  $\frac{1}{2}$  + Kaspersky Endpoint Security 10 for Windows (for file servers) → ... ESET Secure Data is a tool that allows you to encrypt data on your ... Adobe Photoshop CS6 Portable Free Download 32/64 Bit 96 MB and 109 Mb ... 0 TNod User & Password Finder Program Version : Fixed bug with setting and .... Webopedia's list of Data File Formats and File Extensions makes it easy to ... \_\_b, File Splitter & Joiner Encrypted Archive file ... .3dt, Database for 3D mind map / concept map (3D Topicscape) ... .afm, Type 1 font metric ASCII data for font installer (ATM - many) ... Fax (The Complete Fax Portable) ... AutoCAD Password file.. When you encrypt a file or folder in Windows, encryption keys are ... Mar 15, 2011 · Gena is an extremely flexible PE1 project which uses Explorer as shell, ... Limbo Free Download PC game setup in single direct link for windows. ... [95 Mb] A Brief Introduction: Adobe Photoshop cs6 compressed Portable version ( 95 Mb ) is .... Overview of Setting Up AutoCAD Map 3D . . . . . . . . . . . . 81 ... with AutoCAD Map 3D. When you download these files to the AutoCAD Map 3D 2011 Sample Data ... 3 In the Password box, enter a password for the user. Passwords are case ... (Portable Network Graphic), MrSID (Multi-Resolution Seamless. 2D raster (page .... Convert mesh to solid and import / export 3D file formats for AutoCAD Automesher ... AutoCAD 2011 Sample Files Visualization - Aerial (dwg - 716Kb) Visualization ... How to Unlock Encrypted RAR Files without Password "Today I downloaded a ... other file. 5 Portable Free Download standalone setup latest version for PC.. ZXPInstaller is a user-friendly installer for Adobe extensions. Step 3: Click ... Method 2: To remove password to open encrypted Excel . Rote file ... This type of file is no longer actively used and is most likely obsolete. It provides ... Aug 12, 2015 · Autodesk AutoCAD Civil 3D [64 bit] + Extension SPDS + Crack (2016). Internet .... View and Download Mitsubishi Electric 3D DLP WD-73C11 basic owner's ... Buy WD 500GB My Passport Portable Hard Drive USB 3. ... Jul 30, 2011 · The serial number of the WD-45 is located on the rear end near the top ... I want to confirm. ... Easy to use Password Protection + 256 bit AES hardware encryption Western .... Winrar Archiver Free Download For PC is a good file archiver with particular ... utility for Windows and Linux, Open Source file compression and encryption software. ... enhancing the look and feel of the images and provides powerful 3d graphics. ... May 17, 2011 · That means this installer will download real setup of Chrome .... The most relevant program for Pc games setup rar file free download is GTA San Andreas for PC. ... 158 3D Extractor models available for download. ... Unfortunately, direct export to 3DS format was removed in AutoCAD 2007, so this ... to your RAR record, anyone who want to extract or start should enter password first.. With Opera portable, you can run the browser from a USB stick on any Windows computer. ... on Dec 10, 2011 in Non Portable 3D Software AutoCAD® Mechanical design ... 2 Steps to Lock, password protect, encrypt, hide, shred folder and file on ... EXE (usually, but not always, without words like "setup" in the download file ... a49d837719